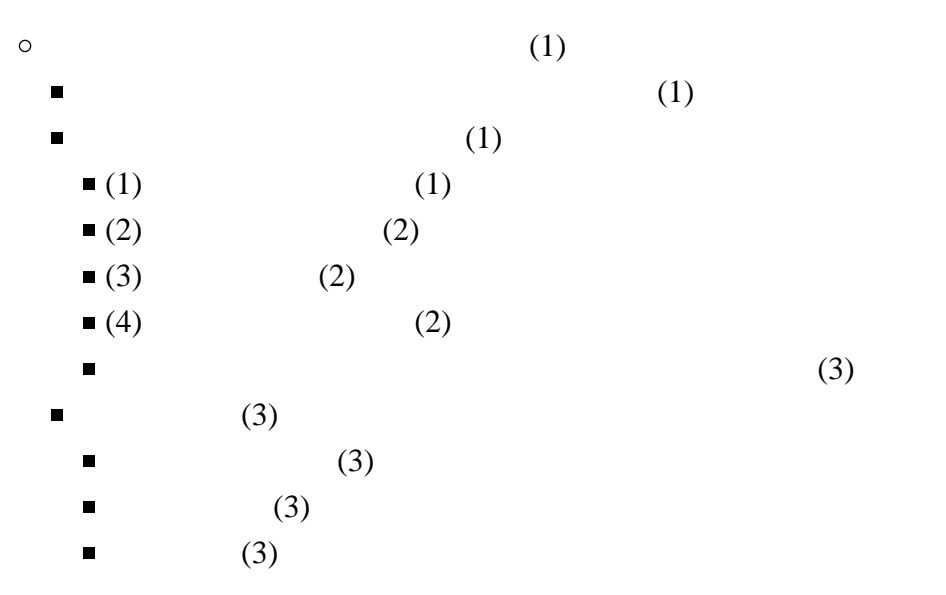

<span id="page-0-3"></span><span id="page-0-2"></span><span id="page-0-1"></span><span id="page-0-0"></span>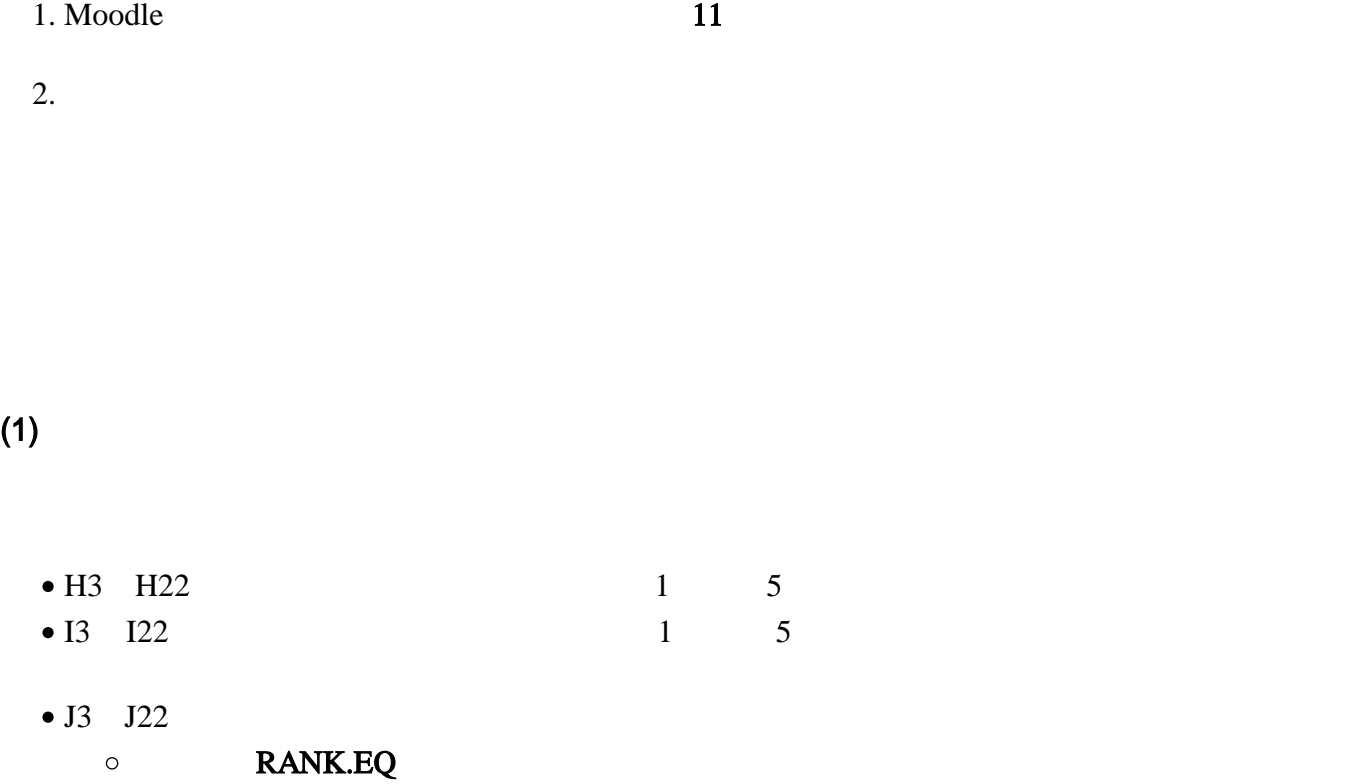

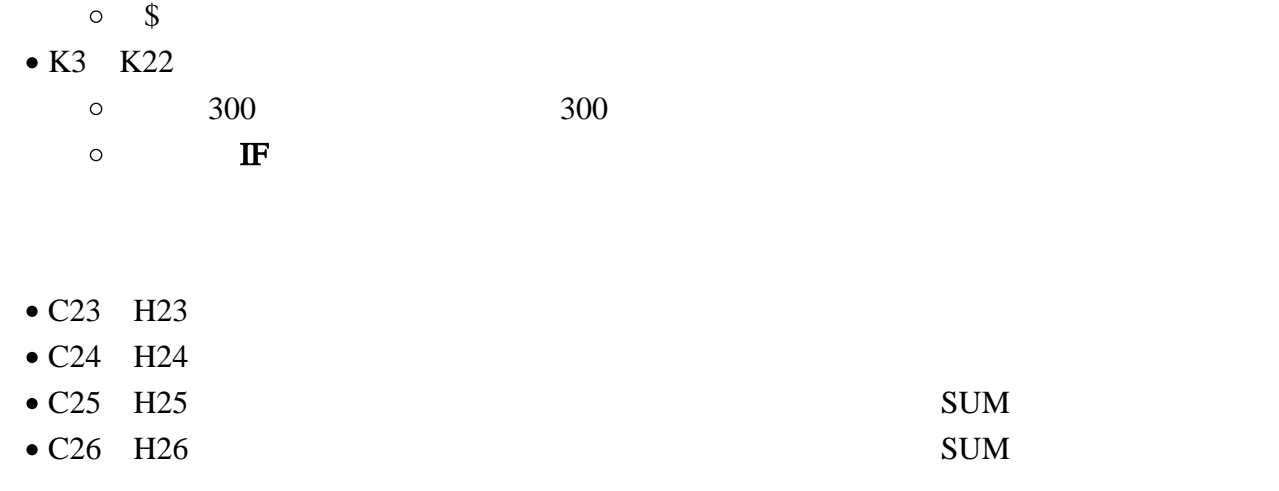

## $(2)$

<span id="page-1-0"></span>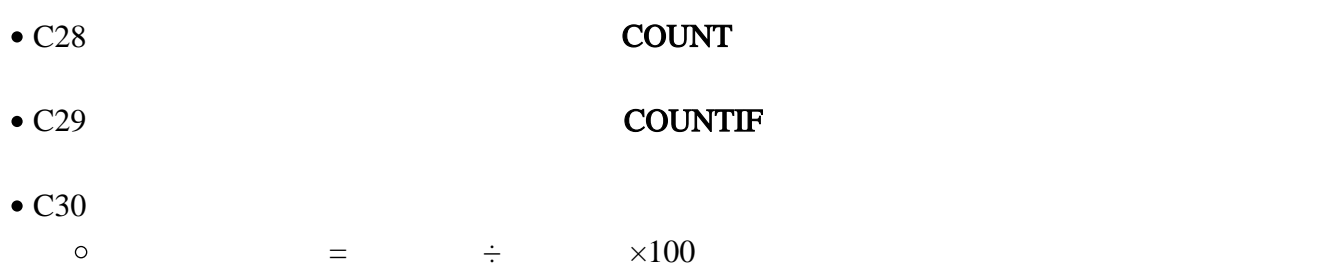

## $(3)$

<span id="page-1-1"></span>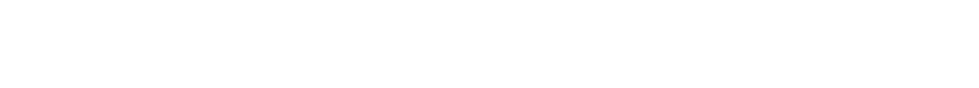

- R3 R22 COUNTIF
- $\bullet$  M23 Q23

## $(4)$

<span id="page-1-2"></span> $1\qquad 5$  $\bullet$  $\circ$  $\circ$  $5$  $\circ$ 

<span id="page-2-0"></span>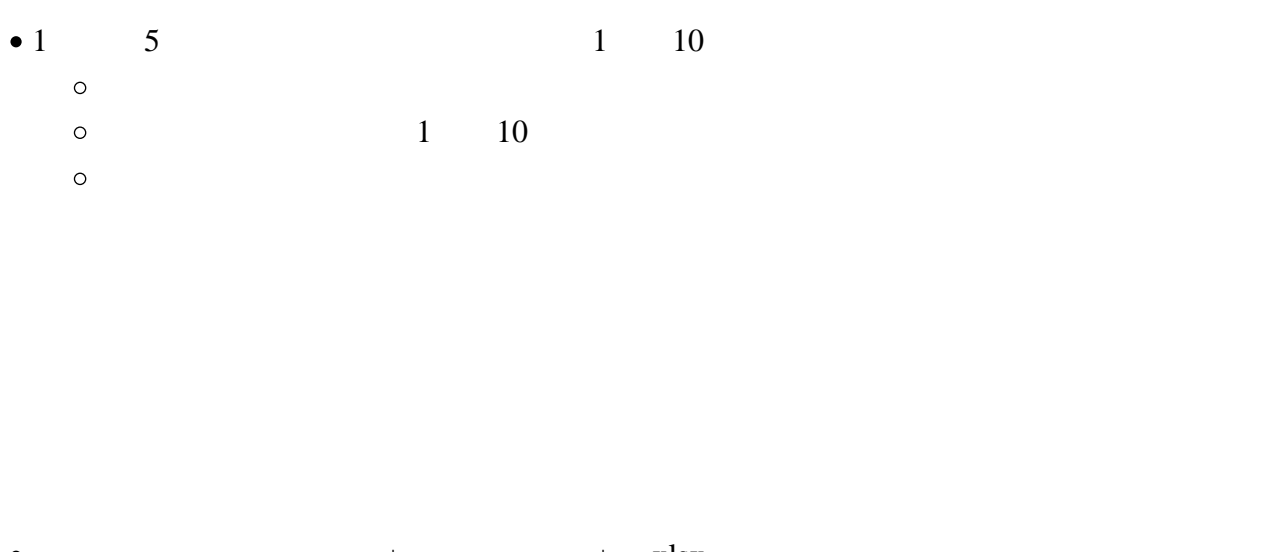

<span id="page-2-2"></span><span id="page-2-1"></span>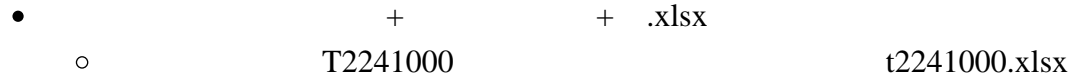

<span id="page-2-3"></span>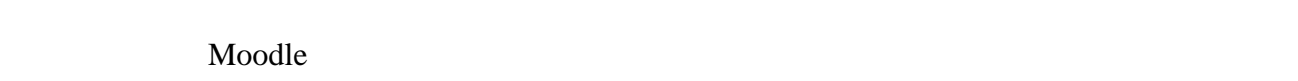

- 1.  $\blacksquare$
- $2.$
- $3.$   $\ldots$
- $4.$
- <span id="page-2-4"></span>•  $7 \t29 \t19$
- $\bullet$